# **Hinweise für das LGV Projekt - Bitte lesen!**

**Besonderheiten für die LokSim Strecke:**

# **LGV Nord Paris-Lille mit Abzweig der HSL 1 (Brüssel Midi) Brüssel Midi über Leuven, Liege (Lüttich) bis Aachen Versch. Regiobahn mit 200 km/h Nebenbahnen der SNCF als Dieselstrecken**

Version 2023 – Oktober 2023 – Peter Neise – sepelone

# **Neuheiten für die Version 2023**

**Es sind ein paar neue Streckenmodule dazugekommen. Dadurch kommen einige ergänzende Objekte zum Einsatz. Die Fahrpläne sind neu aufgesetzt. Dadurch ergeben sich viele neue Möglichkeiten.**

**Die Vorgängerversionen brauchen nicht gelöscht werden. Sie bleiben in dieser Form komplett erhalten. Für die Version 2023 werden zusätzlich neue Ordner und Fahrpläne im letzten System von 2020 angelegt. Wer die alten Ausführungen nicht mehr benötigt sollte die entsprechenden Ordner manuell löschen.**

**Zum Fahren auf der Schnellfahrstrecke stehen Führerstände in HD-Auflösung für 16:9 Monitore zur Verfügung. Die Höchstgeschwindigkeit beträgt bis zu 350 km/h.**

**Wer die Strecke mit dem ICE3 BR 406 (mit Frankreichzulassung) fahren möchte, sei der Führerstand von Ulrich Peters empfohlen. Dieser ICE3 kann auf der Loksim-Seite heruntergeladen werden.**

**Alle bis jetzt konstruierten und verwendete Streckenabschnitte:**

#### **Thalys Paris nach Aachen und zurück (LGV Nord, HSL 2 und 3)**

Die längste Verbindung im LGV-Projekt führt durchgehend von Paris Gare du Nord über Brüssel Midi und Lüttich bis Aachen. Im Bahnhof TGV Haute Picardie wird nicht angehalten.Gefahren wird mit Thalys und 320 km/h.

#### **TGV Paris nach Brüssel und zurück (LGV Nord)**

Die Fahrt beginnt in Paris Gare du Nord und endet in Brüssel Süd (Midi). Gefahren wird mit einem TGV-Führerstand und max. 350 km/h. Im Bahnhof TGV Haute Picardie wird angehalten.

#### **ICE Brüssel nach Aachen und zurück (HSL 2 und 3)**

Dann geht es weiter mit ICE über Leuven, Lüttich (Liege) bis Aachen. Zwischenhalt in Lüttich.

#### **TGV Paris nach Lille Flandres und zurück**

Ab Paris Gare du Nord ist diese Strecke identisch mit der wie nach Brüssel bis zur Verzweigung Fretin. Hier zweigt die Route nach Lille Flandres ab. Lille Flandres ist ein Kopfbahnhof. Die LGV endet dort. In Lille gibt es noch den Bahnhof Lille Europe. Ab hier geht es weiter Richtung Küste und durch den Ärmelkanal (Eurotunnel). Es ist also noch Potential für eine weitere Loksim-Strecke vorhanden. Der Bahnhof Lille-Europe ist im Loksim-Modul enthalten. Siehe auch die nächste Strecke.

#### **TGV Leuven nach Lille Europe**

Eine TGV-Fahrt von Leuven (Löwen) in Belgien bis nach Lille Europe. Stellenweise sind bis zu 350 km/h möglich. Natürlich nur bei entsprechenden Fahrzeugen. Eine zusätzliche, fiktive Fahrt, aus den vorhandenen Modulverbindungen zusammengesetzt.

#### **TGV Rekordfahrt von 2007**

Am 3. April 2007 fuhr ein TGV POS 4404 im SNCF-Projekt V150 auf der LGV Est européenne eine Spitzengeschwindigkeit von 574,79 km/h. Dazu waren viele Modifikationen an der Strecke und dem Fahrzeug nötig. Die Spannung in der Oberleitung wurde von 25 kV auf 31,5 kV erhöht. Auf einer Länge von 37 km Strecke wurde über 500 km/h gefahren. Die gesamte Fahrt dauerte 29 Minuten. Es wurde gegen die Fahrtrichtung (normal in Frankreich links) auf der rechten Seite gefahren.

#### **Nebenbahn SNCF Paris nach Meaux und zurück (fiktive Strecke, kein Original)**

Als Nebenstrecke läuft diese Linie parallel zum LGV-Gleis bis Velliers le Bel und führt dann über eine eingleisige Verbindung bis Meaux weiter. Ab Velliers le Bel fallen sofort die alten Portalmasten und Formsignale auf. Eine typische Gleichstromstrecke. Es stehen mehrere (alte) Führerstände zur Verfügung.

#### **Regiobahn SNCF Paris nach Amiens und zurück (Regio 200 km/h)**

Diese Verbindung führt über eine normale Strecke der SNCF und wird mit max. 200 km/h befahren. Im Prinzip kann jeder Führerstand verwendet werden der die 200 km/h schafft. Der Bahnhof Amiens ist ein umgebautes Modul von Carsten Schnelle. Neuer Zwischenhalt in Beauvouis. Alle Orte sind originale franz. Orte. Die Strecke ist fiktiv und gibt es in dieser Form in Wirklichkeit nicht.

#### **Nebenbahn Ermenonville nach Monastere (Dieselstrecke) und zurück**

Reine Nebenstrecke überwiegend eingleisig ausgeführt. Der Betrieb erfolgt mit Diesel-Fahrzeugen.

#### **TGV Paris bis Gare d' Arras**

Die Fahrt beginnt in Paris Gare du Nord und zweigt an der LGV-Verzeigung Arras ab. Hier geht es dann weiter bis zum Gare d' Arras. Gefahren wird mit einem TGV-Führerstand und max. 350 km/h. Der Bahnhof Arras ist ein neues Modul und wird hier zum ersten Mal verwendet.

#### **TGV Paris bis Gare de Champagne**

Eine TGV-Strecke die im Original im Pariser Bahnhof Gare d' Est beginnt und über die LGV Est Europeéne bis nach Deutschland führt. In unserer Loksim-Version beginnt sie im Gare du Nord. Durch ein paar Verzweigungen führt sie dann über die LGV Est bis Gare d' Champagne. Hier endet sie dann. Man könnte sie durchaus weiterführen. Aber das wäre ein neues Projekt.

#### **Regiobahn Paris bis Saint Quentin und zurück**

Eine weitere Regio-Bahn, die über normale SNCF-Strecken mit 160 km/h führt. Fiktive Strecke. Gibt es so im Original nicht.

#### **Regiobahn SNCF Paris nach Chantilly und zurück**

Diese Verbindung führt über eine normale Strecke der SNCF und wird mit max. 160 km/h befahren. Im Prinzip kann jeder Führerstand verwendet werden der die 160 km/h schafft.

#### **Nebenbahn Paris bis Cambrai und zurück (Dieselstrecke)**

In Compiegne zweigt eine eingleisige Strecke nach Cambrai ab. Diese ist ohne Oberleitung. Es wird also mit Diesellok gefahren. Davon gibt es keine Originalstrecke. Allerdings gibt es die Orte in Frankreich.

#### **Gimmick Bootsfahrt**

In der LGV Vers 4 ist dieses Gimmick mal eingebaut gewesen. Ich habe es hier noch einmal aufleben lassen. Der Loksim wird zweckentfremdet und dient als Bootsfahrt über einen See. Der passende Bootsführerstand befindet sich im Ordner Lok > Schiffe > Motorboot\_Gimmick.

#### **Gare du Nord Kehrschleife**

Es kann durchaus sein, dass mal im großen Bahnhof Gare du Nord ein Zug umgesetzt werden muss. Mit diesem kurzen Fahrplan ist dieser Prozess in Form einer Kehrschleife möglich.

# **Allgemeines**

Dieses ist die Konstruktion einer Schnellfahrstrecke für den Simulator Loksim. Das gezeigte LGV-Projekt ist **keine** 1:1 Umsetzung der Originalstrecken.

Streckenabschnitte:

Paris Gare du Nord über Haute-Picardie, Halle (Belgien). Der alte Teil der Strecke. Siehe auch die Versionen LGV Nord 1 bis 6. Die Länge entspricht nicht dem Original.

Halle bis Brüssel Midi und weiter über Leuven bis Lüttich. Mit einigen Ergänzungen angelegt. Entspricht der Originallänge der belgischen HSL 2 und 3. Lüttich Guillemins bis Aachen Hbf. Entnommen aus der Wesertalbahn (anderes sepelone-Loksim-Projekt). Entspricht der Originallänge. Der Bahnhof Aachen ist von der Version 2020 angelegt. Er stammt aus Der NBS-Strecke von Georg Kahrbeck. Eine Verbindung nach Georgs NBS ist möglich.

Alle Nebenbahnen, Regiobahnen im gesamten Projekt sind rein fiktiv und existieren im Original nicht. Die verwendeten franz. Orte gibt es tatsächlich. Allerdings nicht in der verwendeten geografischen Lage.

#### **Loksim-Version**

Diese Strecke ist optimiert für die **Loksim-Version 2.10.1**. Das Loksim-Programm, der Editor und entsprechendes Zubehör kann von der Loksim-Seite [www.loksim3d.de](http://www.loksim.de/) heruntergeladen werden. Loksim sollte folgendermaßen konfiguriert sein (wenn der PC es wegen der Performance zulässt):

Sichtweite: 4000 Sichtweite: Berge 5000 m Qualität: Höchste Stufe 5 maximale Texturgröße: 512 (bei sehr guter Grafik. 1024) 3D Treiber: Direct 3D T&L HAL oder eigene Grafikkarte. Auflösung: 1920 x 1080 x 32 für 16:9 Flachbildschirme. Texturehandling: "Alle Texturen laden und nicht im Speicher halten" (4 bis 8 GB RAM) Karte Wetterbeeinflussung: nicht aktiv Nebel: ausschalten.

Eine Nachtfahrt ist nur bedingt möglich. Deshalb habe ich hierzu auch keine Fahrpläne erstellt.

Ab Microsoft Betriebssystem Windows 10 und Windows 11. Zur Nutzung des erhöhten Speicherbedarfs ist eine 64 Bit Version von Vorteil. Allerdings unterstützt Loksim die nur 32 Bit. Jedenfalls wird durch diese Kombination der Speicher voll genutzt.

#### **Standardpack**

Bei einem Installations-Test hat sich herausgestellt, dass das Standard-Pack der Loksim-Version 2.7.x alle Daten enthält. Ab dieser LGV-Version ist das alte Loksim-Standard-Pack 2.4 nicht mehr erforderlich. Alle alten Objekte dieses Packs sind nicht mehr in Verwendung. Die aktuelle Loksim-Version 2.10.1 sollte alle Daten enthalten.

# **Fahrt-Richtung**

Alle Strecken werden grundsätzlich auf der linken Seite befahren. Die Signaltechnik und Hektometertafeln sind entsprechend ausgerichtet. An einigen Stellen sind zusätzlich diese Möglichkeiten auch auf der rechten Seite eingebaut. Damit ist bei selbsterstellten Fahrplänen auch hier ein doppelseitiger Verkehr möglich.

#### **Geschwindigkeit**

Die originale LGV-Nord wird in der Regel mit 300 km/h, seit November 2004 auch mit 320 km/h befahren. Zugelassen ist diese Strecke bis max. 350 km/h. Die Loksim-Version ist als fiktive Strecke auch mit 350 km/h zugelassen. Die integrierten belgischen Abschnitte sind mit Original-Geschwindigkeiten versehen.

Die Höchstgeschwindigkeit der Nebenstrecken ist ab den Abzweig in Velliers-le-Bel 90 km/h. Reduzierte Geschwindigkeit bei den Bahnhöfen und Abzweigungen 60 km/h. Ausfahrt in Gare-du-Nord 70 km/h, dann auf der Hauptstrecke bis

Velliers-le-Bel max. 160 km/h. Dieses ist von der Lokomotive abhängig. Wenn diese nur 120 schafft, steht auch nur 120 im Buchfahrplan.

Einige Regiobahnen können bis max. 200 km/h befahren werden. Dazu muss die LZB eingeschaltet sein. Entsprechende Fahrzeuge verwenden. Ohne LZB ist nur 160 km/h möglich. Das gilt für alle Strecken, besonders den LGV-Schnellfahr-**Strecken** 

#### **Hektometer-Tafeln**

Normalerweise stehen in den Hochgeschwindigkeitsabschnitten keine Hektometertafeln. Sämtliche Informationen über die Streckenkilometer werden durch die Balisen an den Lok-Führerstand übermittelt.

Damit man beim Loksim-Fahren merkt woran man ist, stehen die Tafeln in 500 m Abständen. Das entspricht keiner Norm. Die Größe, Anordnung und Form entsprechen nicht dem französischen Original. Damit man sie im Vorbeifahren einigermaßen erkennen kann, sind sie deutlich größer abgebildet. Mit Absicht so eingebaut.

Auch die Nebenbahnen sind mit Hektometer-Tafeln versehen.

#### **Einige französische Tafeln**

Hier ein paar Erklärungen für die verwendeten französischen Tafeln, welche für dieses Projekt verwendet wurden.

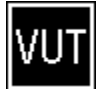

Anfang einer eingleisigen Strecke die in beiden Richtungen befahren wird.

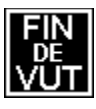

Ende der eingleisigen Strecke die in beiden Richtungen befahren wird.

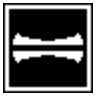

Beginn des Abschnitts, der mit gesenkten Stromabnehmern befahren werden muss. Das Signal entspricht dem El 4.

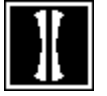

Ende des Abschnitts, der mit gesenkten Stromabnehmern befahren werden muss. Das Signal entspricht dem El 5.

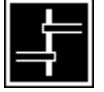

Das Signal fordert den Triebfahrzeugführer auf, die Stromabnehmer zu senken. Das Signal entspricht dem El 3.

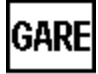

Die Tafel kündigt einen Bahnhof auf Strecken mit vereinfachter Signalisierung an. Sie entspricht in etwa der Trapeztafel.

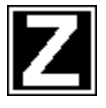

Die angekündigte Geschwindigkeitsreduzierung muss durchgeführt sein.

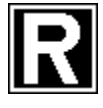

Ende der Geschwindigkeitsbeschränkung.

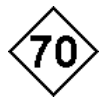

Die Geschwindigkeit ist auf den angegebenen Wert zu reduzieren und gilt ab der Tafel "Z".

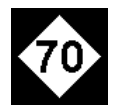

Die Geschwindigkeit ist auf den angegebenen Wert zu reduzieren und gilt ab der Tafel "Z". Zusätzlich ist diese Tafel mit einem Magneten (in Frankreich Krokodil) versehen. Mit Indusi bestätigen.

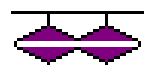

Ende des Fahrdrahts. Fahrzeuge mit gehobenem Stromabnehmer dürfen nicht weiterfahren. Das Signal entspricht dem El 6.

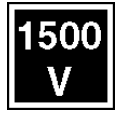

Ab hier gilt diese angegebene Spannung der Fahrleitung.

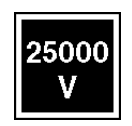

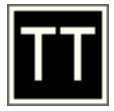

Dieses Schild entspricht dem deutschen "H"-Schild (Ne5)

### **Schienen**

Wie im Original ist das Aussehen als schwellenlose Gleise konzipiert. Die Schienen sind seitlich in braunem Farbton (Rost) angelegt. Die Laufflächen sind minimal abgedunkelt, dadurch einigermaßen flimmerfrei. Für Weichen nicht geeignet (Verzerrungen).

Für den Weichenbereich gibt es eine komplette Abdeckung aus Schotter. Diese sind entsprechend eingebaut.

Auf einem Teilabschnitt der LGV Est sind Schienen mit glattem Betonuntergrund verlegt. In Wirklichkeit ist die SNCF so etwas am testen. Hier in der Simulation ist es wie ein Versuchsabschnitt deklariert.

#### **Masten für die Oberleitung**

Die Masten auf den Schnellfahr-Abschnitten sind wegen der Performance als Fläche (2D) angelegt. Dadurch ist alles relativ flimmerfrei. Die Fahrdrahtaufhängung entspricht in etwa dem französischen bzw. belgischen Original. Der Abstand der Masten beträgt 50 Meter. Alle 3000 bzw. 1500 Meter steht eine Abspanngarnitur (extra Mast).

# **Balisen**

Anstelle der in Deutschland üblichen LZB-Leitung in der Mitte des Gleises sind hier im Abstand von 500 Metern sogenannte Balisen (Magnetschalter zur Datenübermittlung) eingelassen. Keine Funktion, nur optische Darstellung. Immer zwei Stück bilden eine Einheit. In Anlehnung an das ETCS-System.

### **Signale**

In der Strecke sind nur die wichtigsten französischen Äqualente zum deutschen Hp0+Hp1 bzw. Vr0+Vr1 installiert. Die Handhabung ist die Gleiche. Durch den Linksverkehr stehen die Signale auch links. Die Mastschilder haben die Bezeichnungen BM (Blocksignal), A (Vorsignal), Nf (absolutes Halt). Einarbeitung der Baken 100, 200, 300 m.

In Frankreich gibt es viele Signale die an Signalbrücken hängen. Dieses ist jetzt berücksichtigt.

Betrifft nur lichtgesteuerte Signale:

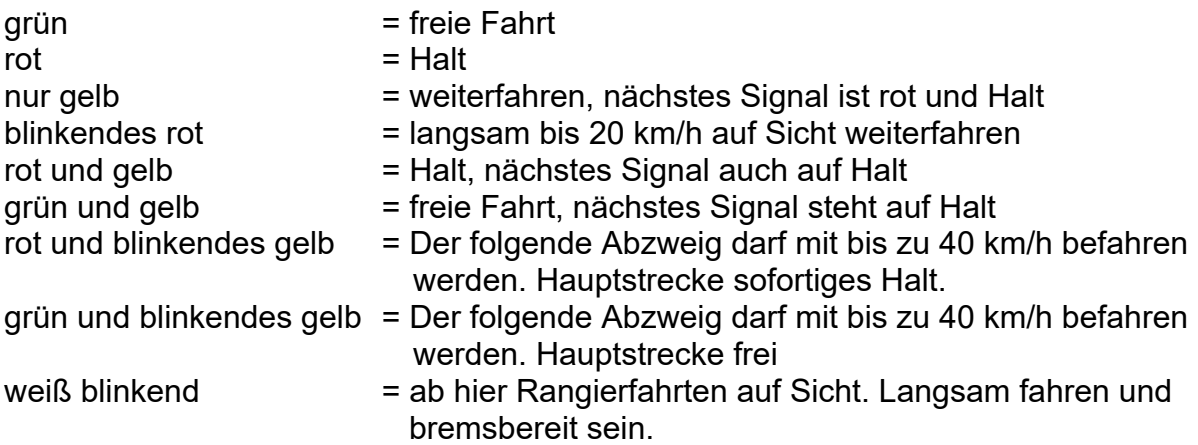

Für die franz. Formsignale (Version 3) kommen folgende Anzeigen zum Einsatz:

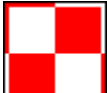

Das Hauptsignal zeigt mit dieser Tafel "absolutes Halt". Es entspricht Hp 0. Bei Hp 1 "Fahrt frei" wird es seitlich weggeklappt. Weiterhin werden bei diesem Signal zwei rote Signallichter angezeigt. In Frankreich wird dieses Signal auch als "carreé" bezeichnet.

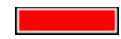

Das Hauptsignal zeigt mit dieser Tafel "Halt". Es entspricht Hp 0.

Bei Hp 1 "Fahrt frei" wird es um 45° nach oben geklappt. Dieses Hauptsignal ist ein Blocksignal und gibt die Einfahrt in einem Block frei. In Frankreich wird dieses Signal als "semiphore" bezeichnet.

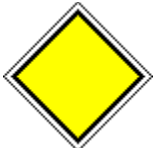

Das Vorsignal zeigt mit dieser Tafel "Halt zu erwarten". Es entspricht Vr 0. Bei Vr 1 "Fahrt frei zu erwarten" wird es seitlich weggeklappt. In Frankreich wird dieses Signal auch als "avertissement" bezeichnet.

Das sind die wichtigsten Signalfarben der SNCF. Es gibt noch viele andere Möglichkeiten. Diese kommen aber für diese Loksim-Strecke nicht in Betracht.

Das gleiche gilt für das belgische Signalsystem. Hier gibt es nur die gängigen Lichtsignale. Die Handhabung ist ähnlich der in Deutschland. Auch in Belgien stehen die Signale auf der linken Seite.

# **CAB-Schild**

Hier beginnt der Schnellfahrabschnitt. Im Original stehen nach diesem Schild in der Regel keine Signale und sonstige Zeichen. Ausnahme: Das Schild mit dem orangefarbenen Dreieck. Es zeigt das Ende und Anfang eines neuen Blocks an. Sollte der Zug wegen Ausfall der Elektronik zum Stehen kommen, wird anhand dieser Schilder der derzeitige Aufenthalt des Zuges abgeglichen. Wird ein Block abgeschaltet, kommt der Zug vor diesem Schild zum Stehen. Die Elektronik im Führerstand zeigt an, wann weitergefahren werden darf.

In den CAB-Bereichen gibt es auch auf der Original-Strecke keine Weichen. Wegen der hohen Geschwindigkeit besteht sonst die Gefahr einer Entgleisung.

#### **Einige Signale und Tafeln aus Belgien**

Es sind nur Lichtsignale eingebaut. Alte Formsignale wurden nicht verwendet. Zur Sicherung sind ähnlich wie in Frankreich sogenannte "Krokodile" im Gleis verlegt. Diese schließen bei der Überfahrt einen Kontakt. Die richtige Funktion wird bei der Vorbeifahrt am Signal mit einem hellen Gong signalisiert. Wird ein rotes Signal überfahren, erfolgt eine Zwangsbremsung.

Die verwendeten Signalstellungen sind hier erklärt:

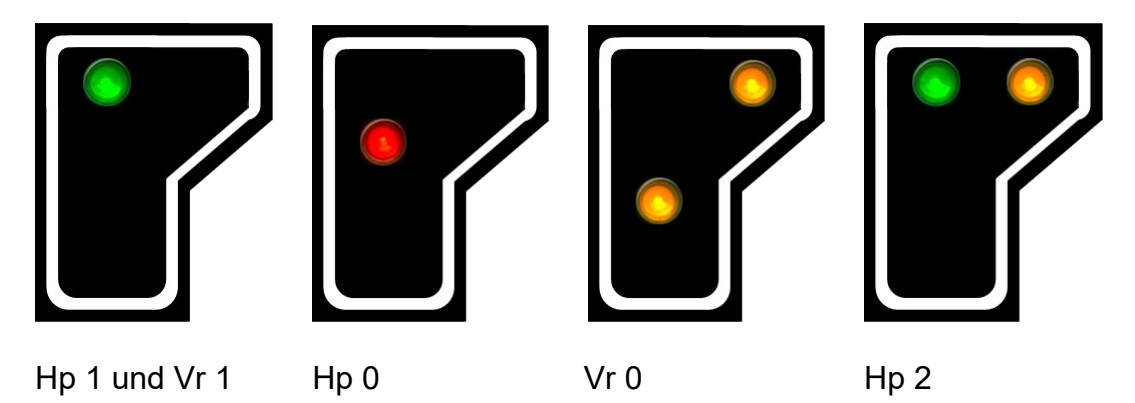

Die Hp 2 Option am Hauptsignal ist wie in Deutschland mit 40 km/h bei der Durchfahrt vorgesehen. Eine Erhöhung auf 60 km/h ist möglich. In der letzten Loksim-Simulation sind die Hp2 Abzweigungen auf 60 km/h eingestellt.

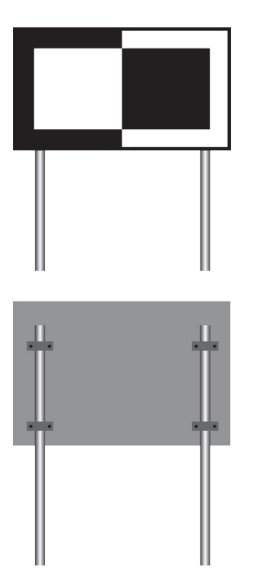

Etwa 1000 Meter vor einem Haltepunkt erscheint dieses Schild. Es entspricht der deutschen NE 6 Tafel.

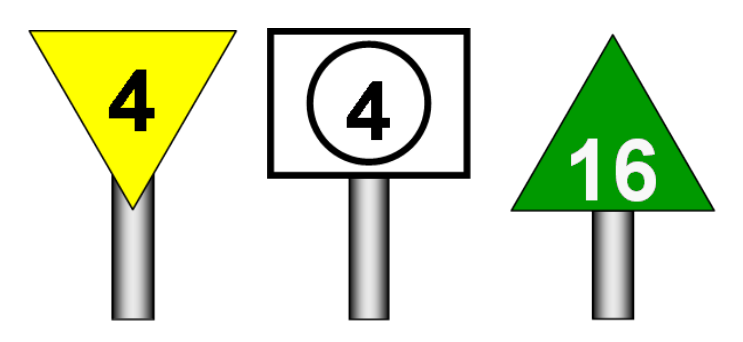

Geschwindigkeitsreduzierung auf 40 km/h, entspricht der deutschen Lf 6 bzw. Lf 7 Tafel.

Das rechte Schild steht für maximale Geschwindigkeit auf einer Strecke, in diesem Fall für 160 km/h.

#### **Bäume, Sträucher usw.**

Die gesamte Bepflanzung sind Modelle von Frieder Cramer.

#### **Wichtig!! - Zum Fahren mit Loksim**

Die gesamte Strecke wird mit eingeschalteter LZB gefahren. Dieses ist unbedingt erforderlich. Dadurch wird eine gewisse Automation erreicht, die dem Gesamtbild der Original-Strecke entspricht. Der Zug kommt in den Bahnhöfen nur vor Signalen automatisch zum Stehen. An den Bahnsteigen muss manuell gebremst und angehalten werden. Sollte ein "Halt" an einem Block auf freier Strecke erfolgen. einfach warten bis die LZB die Fahrt wieder freigibt. Ein Fahren mit PZB/Indusi ist nicht erforderlich, wäre aber möglich. (Geschwindigkeitsbegrenzung auf 160 km/h). Die AFB braucht nicht, kann aber zur einfachen Bedienung eingeschaltet werden.

Die gesamte Nebenbahn-Strecke wird mit ausgeschalteter LZB gefahren. Maßgeblich ist die deutsche Indusi-Einrichtung die Loksim unterstützt. Ein Fahren speziell mit den französischen Systemen ist nicht möglich, weil dieses in Loksim nicht integriert ist. Für die bessere Übersicht liegen die Magneten nach deutscher Norm.

#### **Führerstand des Thalys und TGV**

Dieser Strecke liegt ein fiktiver Führerstand zur TGV-Nutzung bei. Hier ist etwas fantasievoll eine TVM 430 umgesetzt. Technisch entspricht es nicht dem Original. Das ist für Loksim leider noch nicht möglich. Ansonsten verweise ich auf den Thalys BR 409 von Martin Finken oder ICE BR 406 von Ulrich Peters. Neuerdings gibt es auch einen Thalys von mir in HD-Auflösung für breite Monitore.

Die Höchstgeschwindigkeit der Nebenstrecke ist 90 km/h. Im Prinzip können alle Triebfahrzeuge von Loksim mit Indusi verwendet werden. Es stehen bereits drei SNCF-Führerstände von Martin Finken zur Verfügung.

Diese Führerstände können auf der Loksim-Seite und meiner Homepage heruntergeladen werden.

#### **Alternativer Führerstand**

Die Strecke kann man auch sehr gut mit ICE3 (BR 406) fahren. (Nicht ICE1, zu langsam). Eine hervorragende Ergänzung zu den französischen Zügen. Dieser hat auch im Original die entsprechende internationale Zulassung.

Im Prinzip funktionieren alle bereit gestellten Loksim-Führerstände in diesem Frankreich-Projekt. Selbstverständlich ist das nicht ganz stilecht. Auf alle Fälle wird der Spaß nicht zu kurz kommen.

#### **Bereitgestellte Kursbuchstrecken und Fahrpläne**

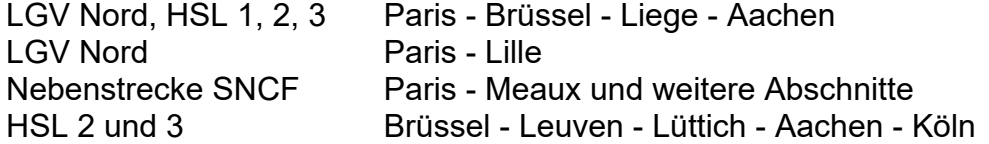

Einige dieser Fahrpläne haben sehr lange Ladezeiten, bedingt durch die sehr große Länge. Dieses sollte berücksichtigt werden. Ladezeit: 3 bis 5 Minuten

Die Strecken sind als Hinfahrten und Rückfahrten definiert.

#### **Neue Streckenanschlüsse**

An vier verschiedenen Stellen könnte man diese Strecke jetzt weiterführen und neue Gleise anschließen.

- 1. Weiterfahrt ab Bahnhof Lille-Europe in Richtung Euro-Tunnel (Ärmelkanal)
- 2. LGV Interconnexion Est zum Bahnhof Gare de l'Est
- 3. LGV Est européenne Weiterfahrt Richtung Metz und Deutschland

#### **Sonstiges**

Betrifft die Objekte vom Rollenden Material. Die bis jetzt verwendeten, sind belgische Farben von Markus Niessen. Auch von Moritz Kuhlmann und Martin Finken sind ein paar Objekte eingebaut.

#### **Haftungsausschluß**

Die Installation dieser Software erfolgt auf Gefahr des Anwenders. Ich übernehme keine Verantwortung für Schäden, die aus dem Gebrauch dieser Software hervorgehen.

#### **Allgemeine Objekte**

Die neuen Bitmaps sind auf Flächen von 1024 x 1024 Pixel gelegt und als .png abgespeichert. Dieses ist jetzt die Maximalgröße aller Abbildungen, die von mir konstruiert worden sind. Meine Objekte liegen grundsätzlich unter den Ordner > Objekte > entsprechend ??? > **sepelone** und **sepelone CC**. Ausnahme: Ordner Loksim > Signale > **Signale Frankreich**

Drei Industrie-Objekte von Frieder Cramer sind zusätzlich erstellte Kopien ohne die von ihm definierten Reklametafeln. Die Kopien werden in seinen Ordnern deutlich als Objekte ohne Beschriftung gekennzeichnet und abgelegt. Die Original-Objekte sind nicht verändert worden. Ich hoffe, dass Frieder gegen diese Ergänzung nichts

einzuwenden hat. Andernfalls müsste ich das nach seinen Wünschen noch ändern und die Objekte in anderen Ordnern ablegen.

Vielen Dank an allen Autoren von Objekten, die ich auf dieser Strecke verwenden durfte.

Herzlichen Dank auch an Martin Finken für die Überlassung eines SNCF-Triebwagen als Darstellungs-Objekt.

Einen besonderen Dank an Frieder Cramer für die Überlassung einiger seiner Objekte, die auf anderen Strecken noch nicht verwendet worden sind.

Vielen Dank auch an Daniel Töpel für die Überlassung der französischen Form- und Licht-Signale.

Für alle Tipps und Tricks bedanke ich mich sehr herzlich bei:

Albrecht Hönisch, Gerd Siewert, Martin Finken, Peter Siegert und Frieder Cramer sowie Peter Renzel (Gleis-Software), Moritz Kuhlmann (Roll-Objekte) und Carsten Schnelle (Einbau von versch. Objekten)

#### **Veränderungen der Strecke**

Für den persönlichen Gebrauch darf und kann die Strecke verändert werden. Allerdings darf sie im veränderten Zustand nicht ohne meine Erlaubnis in die Öffentlichkeit gelangen. Für positive Veränderungen und vor allem Verbesserungen bin ich immer dankbar. Entsprechende Vorschläge bitte an mich einsende

#### **Impressum**

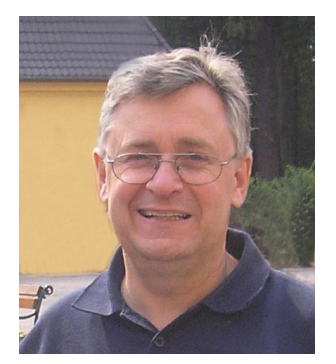

Peter Neise Werler Straße 58 – 59755 Arnsberg – Telefon 02932 / 4958372 [www.sepelonedata.de](http://www.sepelone.de/)

LGV Nord und Est Version 2020 inkl. Änderungen von 2023 - LokSim3D 2.10.1. - Oktober 2023